## Eine Einführung in R: Statistische Tests

#### Bernd Klaus, Verena Zuber

Institut für Medizinische Informatik, Statistik und Epidemiologie (IMISE), Universität Leipzig

http://www.uni-leipzig.de/ zuber/teaching/ws11/r-kurs/

<span id="page-0-0"></span>10. November 2011

Bernd Klaus, Verena Zuber, [Statistische Tests,](#page-37-0) 10. November 2011 1

### **1** [Einführungsbeispiel](#page-2-0)

 $\bullet$  [Theorie: Statistische Tests](#page-12-0) [Hypothesen aufstellen](#page-14-0) [Betrachtung der Daten](#page-16-0) Aufstellen der Prüfgröße [Durchführen des Tests](#page-18-0) [Testentscheidung](#page-18-0)

**3** [Tests auf Mittelwertsunterschiede:](#page-19-0) t-Test und [Wilcoxon-Rangsummen - Test](#page-19-0)

- [t-Test gegen festen Wert](#page-20-0)
- [t-Test Vergleich zweier Populationen](#page-23-0)
- [t-Test Messwiederholung](#page-26-0)

[Der Wilcoxon-Rangsummen - Test](#page-29-0)

**4** [t-Test und Wilcoxon-Rangsummen - Test in](#page-32-0) R

### Fragestellung

### Einführungsbeispiel: Trinkt die Jugend in Europa mehr Alkohol als im Rest der Welt?

<span id="page-2-0"></span>Untersucht wird die Variable Alkohol im oecd-Datensatz: Der Anteil an 13-15 jährigen Jugendlichen, die mindestens zweimal betrunken waren

### Erster Schritt: Deskriptive Analyse

1. Graphisch mit dem Boxplot boxplot(Alkohol∼Geo)

**Boxplot für Europa und Nicht−Europa**

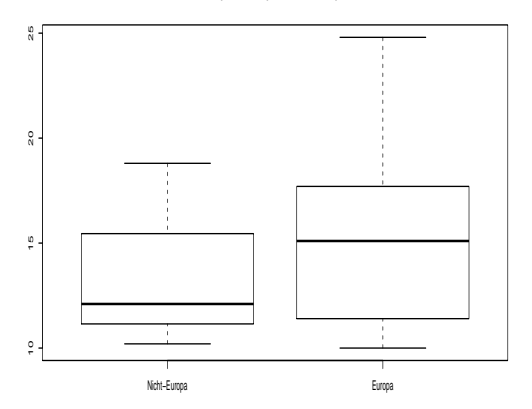

Bernd Klaus, Verena Zuber, [Statistische Tests,](#page-0-0) 10. November 2011 4

- 2. Kennzahlen, wie
	- Mittelwert

mu<-tapply(Alkohol, Geo, FUN=mean, na.rm=TRUE) Nicht-Europa Europa 13.700 15.443

• Standardabweichung

sigma<-tapply(Alkohol, Geo, FUN=sd, na.rm=TRUE) Nicht-Europa Europa 4.518 4.341

Es ist zu erkennen, dass in Europa im Mittel ein höherer Anteil an Jugendlichen schon mindestens zweimal betrunken war als in nicht-europäischen Staaten.

Doch dies könnte auch ein Zufall sein! Denn die Beobachtungen beruhen auf Stichproben, sie sind Realisierungen einer Zufallsvariable.

### Eigentliches Ziel:

Überprüfung von Annahmen über das Verhalten des interessierenden Merkmales in der Grundgesamtheit mittels Stichproben.

- Annahme: Jugendliche in Europa trinken mehr Alkohol als im Rest der Welt
- Merkmal: Alkoholkonsum der Jugend
- Grundgesamtheit: Jugendliche in Europa und im Rest der Welt
- Stichprobe: Die oecd-Daten

Für solche Fragestellungen mit gleichzeitiger Kontrolle der Fehlerwahrscheinlichkeit sind statistische Tests geeignet!

### Statistisches Testen I

1 Aufstellen von zwei komplementären Hypothesen:

- Testhypothese  $(H_0)$ : Der Anteil in Europa ist kleiner dem im Rest der Welt  $\mu_E \leq \mu_{NE}$
- Alternativhypothese  $(H_1)$ : Der Anteil in Europa größer als der im Rest der Welt  $\mu_E > \mu_{NE}$

#### **2** Fehlerwahrscheinlichkeit festlegen:

 $H_0$  soll mit einer W'keit von weniger als 5% abgelehnt werden, wenn  $H_0$  wahr ist.

Also: wenn der Anteil in Wahrheit kleiner oder gleich ist, soll der Test nur mit einer W'keit von weniger als 5% zu dem (falschen) Ergebnis kommen, dass der Anteil größer ist.

### Statistisches Testen II

3 Beobachtete Daten: 2 Gruppen

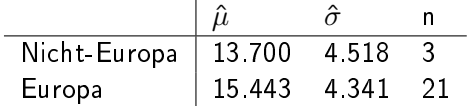

- 4 (Weitere Annahmen: Normalverteilung, Varianzgleichheit)
- $\bullet$  Berechnen der Prüfgröße T, einer Kennzahl, die zeigt, wie stark die Gruppenmittel voneinander abweichen:
	- (a) Mittelwertsdifferenz der beiden Gruppen
	- (b) Standardisieren mit der entsprechenden Standardabweichung

$$
T = (\hat{\mu}_E - \hat{\mu}_{NE})/\sqrt{(\frac{1}{n_E} + \frac{1}{n_{NE}})\frac{(n_E - 1)\hat{\sigma}_E^2 + (n_{NE} - 1)\hat{\sigma}_{NE}^2}{n_E + n_{NE} - 2}}
$$

(c) (Hypothetische Verteilung der Prüfgröße festlegen, hier t-Verteilung mit  $3 + 21 - 2 = 22$  Freiheitsgraden)

### Statistisches Testen III

### **6** Berechnung der Prüfgröße  $\overline{T}$  in R:

- (a) Mittelwertsdifferenz der beiden Gruppen m.diff<-mu[2]-mu[1]
- (b) Standardisieren mit der entsprechenden Standardabweichung diff.std2 <- sqrt $((1/21+1/3)*(1/21+1/3))$ (20\*sigma[2]ˆ2+2\*sigma[1]ˆ2)/(21+3-2))

```
(c) Prüfgröße:
```

```
pg.T <-m.diff/diff.std
0.648
```
7 Wie wahrscheinlich ist es (unter der Nullhypothese), eine Prüfgröße  $T$  zu beobachten, die größer oder gleich 0.648 ist? 1-pt(pg.T, df=22) 0.262

## Statistisches Testen IV

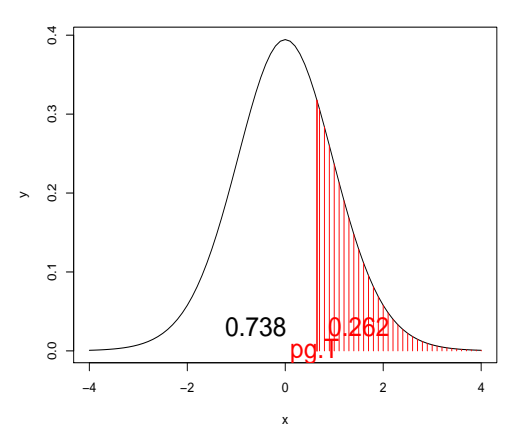

Mit hoher W'keit (26.2%) kann eine solche Prüfgröße pg. T beobachtet werden, wenn der Mittelwert in Europa und kleiner als der in Nicht-Europa ist.

Bernd Klaus, Verena Zuber, [Statistische Tests,](#page-0-0) 10. November 2011 10

### Statistisches Testen V

- 8 Entscheidung: Aus diesen Daten kann nicht geschlossen werden, dass in Europa Jugendliche mehr Alkohol trinken als im Rest der Welt.
- **9 Grund:** Zu geringe Fallzahl! Mit  $n_F = n_{NF} = 101$  ergibt sich
	- (b) Standardisieren mit der entsprechenden Standardabweichung diff.std <- sqrt $((1/101+1/101)*$ (100\*sigma[2]ˆ2+100\*sigma[1]ˆ2)/(101+101-2))
	- (c) Prüfgröÿe: pg.T2 <-m.diff/diff.std2
		- 2.796
	- (d) Vergleich mit der t-Verteilung: 1-pt(pg.T2, df=200) 0.003

## Statistisches Testen IV

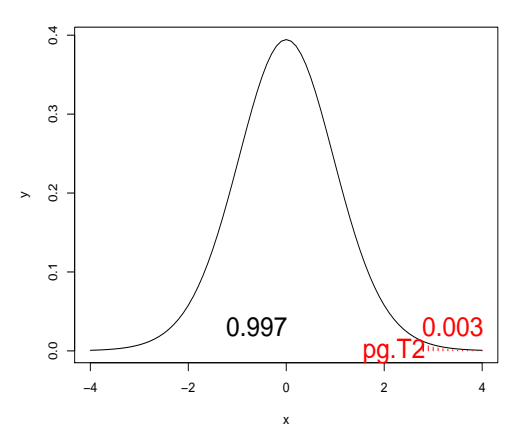

Mit nur sehr geringer W'keit (0.003%) kann eine solche Prüfgröße pg.T2 beobachtet werden, wenn der Mittelwert in Europa und kleiner als der in Nicht-Europa ist.

Bernd Klaus, Verena Zuber, [Statistische Tests,](#page-0-0) 10. November 2011 12

### <span id="page-12-0"></span>Der Baukasten für statistische Test: Wie geht man vor?

Bernd Klaus, Verena Zuber, [Statistische Tests,](#page-0-0) 10. November 2011 13

### Fünf Schritte zum Testergebniss

- I. Hypothesen aufstellen
- II. Betrachtung der Daten
- III. Aufstellen der Prüfgröße
- IV. Durchführen des Tests
- V. Testentscheidung

## Hypothesen aufstellen

- Was soll verglichen werden?
	- Gegen einen festen Wert
	- Zwei Gruppen  $(t$ -Test)
	- Messwiederholungen
- Einseitige oder zweiseitige Fragestellung? Beispiel:
	- Einseitige Fragestellung :

<span id="page-14-0"></span> $H_0: \mu_1 \leq \mu_2$  gegen  $H_1: \mu_1 > \mu_2$ 

- Zweiseitige Fragestellung :  $H_0$ :  $\mu_1 = \mu_2$  gegen  $H_1$ :  $\mu_1 \neq \mu_2$
- Aufstellen der eigentlich interessierenden Alternativhypothese  $H_1$  und der Nullhypothese  $H_0$ .
- Signifikanzniveau  $\alpha$  festlegen.

## Welche Fehler kann man beim Testen machen?

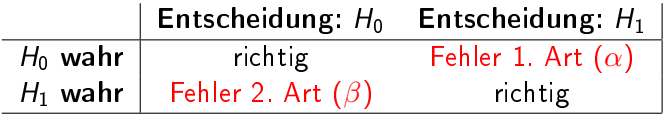

- Fehler erster Art  $(\alpha$ -Fehler): Obwohl  $H_0$  wahr ist, entscheidet man sich für  $H_1$ (False Positive)
- Fehler zweiter Art ( $\beta$ -Fehler): Obwohl  $H_1$  wahr ist, entscheidet man sich für  $H_0$ (False Negative)

## II. Betrachtung der Daten

- Können Verteilungsannahmen getroffen werden?
	- Ja: Parametrische Tests
	- Nein: Nonparametrische Tests
- Weitere Annahmen wie z.B. Varianzgleichheit in den Gruppen...

<span id="page-16-0"></span>Aus Schritt I. und II. folgen alle weiteren Schritte!

# Aufstellen der Prüfgröÿe

- Aus den Hypothesen ergibt sich die Form der Prüfgröÿe,
	- z.B. die Mittelwertsdifferenz
- Standardisieren mit
	- unter  $H_0$  gültigen Erwartungswert
	- unter  $H_0$  gültigen Standardabweichung
- <span id="page-17-0"></span>• Festlegen der Verteilung, die unter  $H_0$  gültig ist.

## Durchführen des Tests und V. Testentscheidung

Hier sind zwei Werte entscheidend:

- Kritischer Wert  $\kappa$ : Welchen Wert darf die Prüfgröße maximal annehmen, wenn  $H_0$  tatsächlich gültig ist.
- p-Wert: Wahrscheinlichkeit, die vorliegenden Daten zu beobachten, wenn  $H_0$  gültig ist.

Entscheidung:  $H_0$  ablehnen, falls

- die Prüfgröße größer als der kritische Wert ist (Vorsicht bei nonparametrischen Tests: hier kleiner als der kritische Wert).
- <span id="page-18-0"></span>• falls der p-Wert kleiner dem vorher festgelegten Signifikanzniveau  $\alpha$  ist.

### <span id="page-19-0"></span>Tests auf Mittelwertsunterschiede: t-Test und Wilcoxon-Rangsummen - Test

## 1. Ziel, Hypothesen und Voraussetzungen

- Vergleich das emp. Populationsmittel  $\bar{x}$  einer Population mit einem hypothetischen Mittelwert  $\mu_0$ .
- Voraussetzung: Normalverteilung der Stichprobe
- Varianz wird als unbekannt angenommen

#### Varianten für die Hypothesen:

<span id="page-20-0"></span>\n- (a) **Einsetige Fragestellung 1**: 
$$
H_0: \bar{x} \leq \mu_0
$$
 gegen  $H_1: \bar{x} > \mu_0$
\n- (b) **Einsetige Fragestellung 2**:  $H_0: \bar{x} \geq \mu_0$  gegen  $H_1: \bar{x} < \mu_0$
\n- (c) **Zweisetige Fragestellung**:  $H_0: \bar{x} = \mu_0$  gegen  $H_1: \bar{x} \neq \mu_0$
\n

### UNIVERSITAT LEIPZIG

2. Teststatistik

• Teststatistik

$$
T = \frac{\bar{x} - \mu_0}{s} \cdot \sqrt{n}
$$

• Schätzung der Standardabweichung  $\sigma$  durch:

$$
s = \left[\frac{\sum_{i=1}^{n} (\bar{x} - x_i)^2}{n-1}\right]^{0.5}
$$

### UNIVERSITAT LEIPZIG

## 3. Kritische Bereiche

Kritische Bereiche:

- (a) Einseitige Fragestellung 1 :  $T > t_{1-\alpha}(n-1)$
- (b) Einseitige Fragestellung 2 :  $T < t<sub>\alpha</sub>(n-1)$
- (c) Zweiseitige Fragestellung :  $|T| > t_{1-\alpha/2}(n-1)$

## 1. Ziel, Hypothesen und Voraussetzungen

- Vergleiche die emp. Populationsmittel  $\bar{x}_1$  und  $\bar{x}_2$  miteinander
- Voraussetzung: Normalverteilung der Stichproben
- Varianz der Populationen unbekannt
- 2 Varianten: Varianzen der Populationen gleich oder ungleich

Varianten für die Hypothesen:

- (a) Einseitige Fragestellung 1 :  $H_0$ :  $\bar{x}_1 < \bar{x}_2$  gegen  $H_1$ :  $\bar{x}_1 > \bar{x}_2$
- (b) Einseitige Fragestellung 2 :  $H_0$  :  $\bar{x}_1 > \bar{x}_2$  gegen  $H_1$  :  $\bar{x}_1 < \bar{x}_2$
- <span id="page-23-0"></span>(c) Zweiseitige Fragestellung :  $H_0$  :  $\bar{x}_1 = \bar{x}_2$  gegen  $H_1$  :  $\bar{x}_1 \neq \bar{x}_2$

#### UNIVERSITAT LEIPZIG

2. Teststatistik

• Teststatistik

$$
T=\frac{\bar{x}_1-\bar{x}_2}{s}\cdot\sqrt{n}
$$

• Schätzung der Standardabweichung  $\sigma$  durch:

$$
s = \left[ \left( \frac{1}{n_1} + \frac{1}{n_2} \right) \cdot \frac{(n_1 - 1)s_1 + (n_2 - 1)s_2}{n_1 + n_2 - 1} \right]^{0.5}
$$

wobei  $s_1$  und  $s_2$  die Standardvarianzschätzer für die Populationen sind

#### **UNIVERSITAT LEIPZIG**

### 3. Kritische Bereiche

Kritische Bereiche:

- (a) Einseitige Fragestellung 1 :  $T > t_{1-\alpha}(n_1+n_2-2)$
- (b) Einseitige Fragestellung 2 :  $T < t_{\alpha}(n_1 + n_2 - 2)$
- (c) Zweiseitige Fragestellung :  $|T| > t_{1-\alpha/2}(n_1+n_2-2)$

## 1. Ziel, Hypothesen und Voraussetzungen

- Teste die Differenz  $\bar{d} := \sum_{i=1}^n d_i = \sum_{i=1}^n x_{1i} x_{2i}$ miteinander gepaarter Stichproben  $(x_{1i},x_{2i})$
- Typisches Bsp.: Messen eines Blutwertes vor und nach einer med. Behandlung
- Voraussetzung: Normalverteilung der Stichproben

Varianten für die Hypothesen:

(a) **Einseitige Fragestellung 1**:  
\n
$$
H_0: d \leq 0
$$
 gegen  $H_1: d > 0$ 

- (b) Einseitige Fragestellung 2 :  $H_0 : d > 0$  gegen  $H_1 : d < 0$
- <span id="page-26-0"></span>(c) Zweiseitige Fragestellung :  $H_0$ :  $d = 0$  gegen  $H_1$ :  $d \neq 0$

### UNIVERSITAT LEIPZIG

2. Teststatistik

• Teststatistik

$$
T=\frac{\overline{d}}{s}\cdot\sqrt{n}
$$

• Schätzung der Standardabweichung  $\sigma$  durch:

$$
s=\left[\frac{\sum_{i=1}^n(\bar{d}-d_i)^2}{n-1}\right]^{0.5}
$$

### UNIVERSITAT LEIPZIG

## 3. Kritische Bereiche

Kritische Bereiche:

- (a) Einseitige Fragestellung 1 :  $T > t_{1-\alpha}(n-1)$
- (b) Einseitige Fragestellung 2 :  $T < t<sub>\alpha</sub>(n-1)$
- (c) Zweiseitige Fragestellung :  $|T| > t_{1-\alpha/2}(n-1)$

## 1. Ziel, Hypothesen und Voraussetzungen

- Teste nicht-parametrisch, ob zwei Population den gleichen Median besitzen.
- Zu verwenden, wenn Vor. für den t-Test nicht erfüllt sind
- Benötigt KEINE konkrete Verteilungsannahme
- $\bullet$  " $t$ -Test-Ersatz"

Varianten für die Hypothesen:

<span id="page-29-0"></span>\n- (a) **Einsetige Fragesstellung 1**: 
$$
H_0: x_{1,\text{med}} \leq x_{2,\text{med}}
$$
 gegen  $H_1: x_{1,\text{med}} > x_{2,\text{med}}$
\n- (b) **Einsetige Fragesstellung 2**:  $H_0: x_{1,\text{med}} \geq x_{2,\text{med}}$  gegen  $H_1: x_{1,\text{med}} < x_{2,\text{med}}$
\n- (c) **Zweiseitige Fragesstellung**:  $H_0: x_{1,\text{med}} = x_{2,\text{med}}$  gegen  $H_1: x_{1,\text{med}} \neq x_{2,\text{med}}$
\n

## 2. Teststatistik

- Bilde für sämtlichen Beobachtungen  $x_{11}, \ldots x_{1n1}, x_{21}, \ldots x_{2n2}$ Ränge rg  $(x_{11}), \ldots$ rg  $(x_{1n1}),$ rg  $(x_{21}), \ldots$ rg  $(x_{2n2})$
- Teststatistik

$$
R=\sum_{i=1}^{n_1}rg(x_{1i})
$$

- $\bullet$  Wertebereich:  $\frac{n_1(n_1+1)}{2} < R < \frac{(n_1+n_2)(n_1+n_2+1)}{2} \frac{n_1(n_1+1)}{2}$ 2
- Nullverteilung von R liegt tabelliert vor
- Approximation durch die Normalverteilung ab einer Stichprobengröÿe von ca. 20 möglich

#### **UNIVERSITAT LEIPZIG**

## 3. Kritische Bereiche

Kritische Bereiche:

- (a) Einseitige Fragestellung 1 :  $R > w_{1-\alpha}(n_1, n_2)$
- (b) Einseitige Fragestellung 2 :  $R < w_{\alpha}(n_1, n_2)$
- (c) Zweiseitige Fragestellung :  $R > w_{1-\alpha/2}((n_1, n_2))$  oder  $R < w_{\alpha/2}(n_1, n_2)$

### <span id="page-32-0"></span>t-Test und Wilcoxon-Rangsummen - Test in R - Praktische Durchführung

### $t$ -Test in R

t.test(x, y, alternative, paired, var.equal) Erklärung der Parameter

- $x, y$  = NULL: Die Daten, beim  $t$ -Test für eine Population genügt es, x anzugeben.
- alternative =  $c("two-sided", "less", "greater")$ Varianten für die Alternativhypothese
- var. equal = TRUE: Gibt an, ob Varianzgleichheit bei den Populationen vorliegt
- paired: Gibt an, ob  $x$  und  $y$  als gepaarte Stichprobe anzusehen sind

### Wilcoxon-Rangsummen - Test in R

#### wilcox.test(x, y, alternative, paired, exact) Erklärung der Parameter

- Parameter fast wie beim t-Test
- exact : Soll die Teststatistik exakt bestimmt werden, oder per Approximation an die Normalverteilung?

### Beispiel

- $\bullet\,$  Nettokaltmieten pro  $m^2$  für 1  $(X)$  und 2-Raum  $(Y)$ Wohnungen
- Gibt es einen Unterschied zwischen beiden Gruppen?
- Wir untersuchen diese Frage per Wilcoxon- und t-Test.

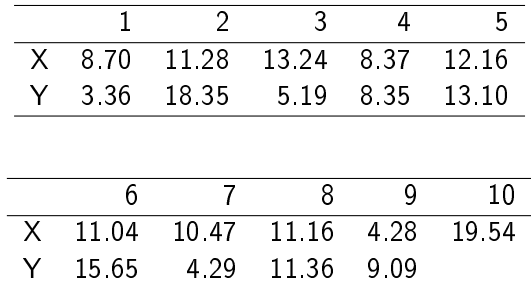

### t-Test

```
miete <- read.csv("Miete.csv")
attach(miete)
t.test(X,Y, var.equal = FALSE, paired = FALSE)
```
R-Ausgabe:

```
Welch Two Sample t-test
data: X and Y
t = 0.5471, df = 14.788, p-value = 0.5925
alternative hypothesis: true difference in means is
not equal to 0
\Rightarrow p > 0.05, kein signifikanter Unterschied
```
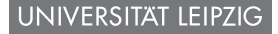

### Wilcoxon-Rangsummen - Test in R

 $wilcox.test(X, Y, exact = TRUE)$ 

R-Ausgabe:

```
Wilcoxon rank sum test
```

```
data: X and Y
W = 51, p-value = 0.6607
alternative hypothesis: true location shift is not
equal to 0
\Rightarrow p > 0.05, kein signifikanter Unterschied
```